## CSE 331 Software Design & Implementation

Kevin Zatloukal Summer 2016 Lecture 2 – Reasoning About Code With Logic (Based on slides by Mike Ernst, Dan Grossman, David Notkin, Hal Perkins, Zach Tatlock)

## Reasoning about code

**Idea**: determine what facts are true at each line of the program

- We would like to know:
	- at the end, **maxIndex** is index of the maximum element
	- at the end, negatives before zeros before positives in **arr**
- Get there by understanding what is true at each line until end
	- then check that those facts that are true at the end include all the things we require

# Why do this?

- Essential for building **high quality** programs
	- allows us to inspect code to check correctness
	- need all three: tools, *inspection*, & testing
	- inspection is even the most effective of the three
- Essential for building **high complexity** programs
	- allows us to build modular programs
		- each module has assumptions about how it will be used
	- misunderstandings btw module writers will cause bugs
	- assumptions must be clearly stated (and inspected)

## Approaches

- We will discuss two approaches
	- forward reasoning: start at the top and work down
	- backward reasoning: start at the end and work up
- Plan:
	- 1. intuitive version (by example)
	- 2. formal definitions & rules

Suppose we initially know (or assume) **w >= 1**

$$
x = 2 * w;
$$

$$
y = x + 2;
$$

$$
z = y / 2;
$$

What can we say at the end about **z**?

Suppose we initially know (or assume) **w >= 1**

$$
x = 2 * w;
$$
  
\n//  $x \ge 2 * 1 = 2$   
\n $y = x + 2;$   
\n $z = y / 2;$ 

What can we say at the end about **z**?

Suppose we initially know (or assume) **w >= 1**

$$
x = 2 * w;
$$
  
\n
$$
1 / x \ge 2 * 1 = 2
$$
  
\n
$$
y = x + 2;
$$
  
\n
$$
1 / y \ge 2 + 2 = 4
$$
  
\n
$$
z = y / 2;
$$

What can we say at the end about **z**?

Suppose we initially know (or assume) **w >= 1**

$$
x = 2 * w;
$$
  
\n
$$
1 / x >= 2 * 1 = 2
$$
  
\n
$$
y = x + 2;
$$
  
\n
$$
1 / y >= 2 + 2 = 4
$$
  
\n
$$
z = y / 2;
$$
  
\n
$$
1 / z >= 4 / 2 = 2
$$

What can we say at the end about  $z^2$   $z \ge 2$ 

## Forward Reasoning

- Forward reasoning:
	- informally, simulates the code (for all inputs at once)
	- formally, determine what follows from initial assumptions
- This is the way most programmers *inspect* their code
- Advantages and disadvantages:
	- intuitive
	- introduces (many) irrelevant facts

Suppose we want to show that  $z \ge 1$  (at the end) What needs to be true about **w**?

$$
x = 2 * w;
$$
  

$$
y = x + 2;
$$
  

$$
z = y / 2;
$$
  

$$
1 / z \ge 1
$$

Suppose we want to show that  $z \ge 1$  (at the end) What needs to be true about **w**?

**x = 2 \* w; y = x + 2; // y / 2 >= 1** or equivalently **y >= 2 z = y / 2; // z >= 1**

Suppose we want to show that  $z \ge 1$  (at the end) What needs to be true about **w**?

$$
x = 2 * w;
$$
  
\n// 
$$
x + 2 >= 2
$$
 or equivalently 
$$
x >= 0
$$
  
\n
$$
y = x + 2;
$$
  
\n// 
$$
y / 2 >= 1
$$
 or equivalently 
$$
y >= 2
$$
  
\n
$$
z = y / 2;
$$
  
\n// 
$$
z >= 1
$$

Suppose we want to show that  $z \ge 1$  (at the end) What needs to be true about **w**?

 $\frac{1}{2}$  **x w**  $\geq$  **0** or equivalently **w**  $\geq$  **0**  $x = 2 * w$ ;  $\frac{1}{x} + 2 \geq 2$  or equivalently  $x \geq 0$ **y = x + 2;**  $\frac{1}{1}$  **y**  $\frac{1}{2}$   $\geq$  1 or equivalently **y**  $\geq$  2 **z = y / 2;**  $1 / z \ge 1$ 

## Backward Reasoning

- Backward reasoning:
	- determines sufficient conditions for a end result
		- e.g., assumptions needed for correctness
- Advantages and disadvantages:
	- less intuitive
	- determines exactly what is necessary to achieve the goal
	- gives you another (powerful) way to reason about code

## Our approach

- We will take a **methodical** approach to reasoning about code
	- spell everything out in detail to avoid any misunderstanding
	- (you can move more quickly as you get practice)
- Hoare Logic
	- named after its inventor, Tony Hoare (inventor of quicksort)
	- considers just assignments, if-statements, and while-loops
		- everything else can be built out of these
	- we will consider just integer-valued variables
		- for Java, we will need floats, strings, objects, etc.
- This lecture: assignments & if-statements; Next lecture: loops

# **Terminology**

- The *program state* is the values of all the (relevant) variables
- An *assertion* is a logical formula referring to the program state (e.g., contents of variables) at a given point
- An assertion *holds* for a program state if the formula is true when those values are substituted for the variables
- An assertion before the code is a *precondition*
	- these represent assumptions about when that code is used
- An assertion after the code is a *postcondition*
	- these represent what we want the code to accomplish

## **Notation**

- Instead of writing assertions as comments, Hoare logic uses  $\{.\}$ 
	- since Java code also has  $\{.\}$ , I will use  $\{\{...\}\}\$
	- $-$  e.g., {{  $w \ge 1$  }}  $x = 2 * w$ ; {{ $x \ge 2$  }}
- Assertions are math not Java
	- you can use the usual math notation
		- (e.g., **=** instead of **==** for equals)
	- purpose is communication with other humans (not computers)
	- we will need **and**, **or**, **not** as well
		- can also write use  $\wedge$  (and)  $\vee$  (or) etc.
- The Java language also has assertions (**assert** statements)
	- throws an exception if the condition does not evaluate true
	- we will discuss these more later in the course

## Hoare Logic

- A Hoare triple is two assertions and one piece of code: **{{** *P* **}}** *S* **{{** *Q* **}}**
	- *P* the precondition
	- *S* the code
	- *Q* the postcondition
- A Hoare triple **{{** *P* **}}** *S* **{{** *Q* **}}** is called valid if:
	- in any state where P holds, executing S produces a state where Q holds
	- i.e., if *P* is true before *S*, then *Q* must be true after it
	- otherwise the triple is called invalid

# Do programmers really do this?

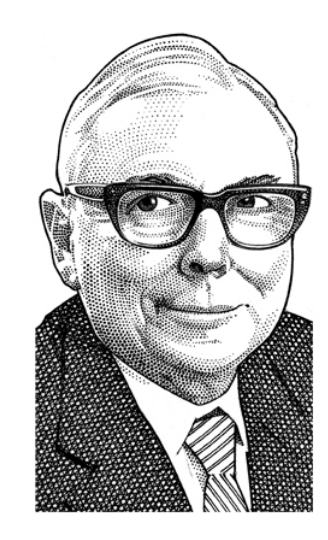

"Warren [Buffet] often talks about these discounted cash flows, but I've never seen him do one." -- Charlie Munger

- Programmers rarely spell it out in this much detail
	- like Buffet, they usually just do it in their heads
- But there are some key exceptions
	- extremely tricky code
	- loops (next lecture)
	- preconditions for methods

Is the following Hoare triple valid or invalid?

– assume all variables are integers and there is no overflow

**{{ x != 0 }} y = x\*x; {{ y > 0 }}**

Is the following Hoare triple valid or invalid?

– assume all variables are integers and there is no overflow

**{{ x != 0 }} y = x\*x; {{ y > 0 }}**

#### Valid

• **y** could only be zero if **x** were zero (which it isn't)

Is the following Hoare triple valid or invalid?

– assume all variables are integers and there is no overflow

$$
\{ \{ z \ := \ 1 \} \} \quad y = z * z \; ; \; \{ \{ y \ := \ z \} \}
$$

Is the following Hoare triple valid or invalid?

– assume all variables are integers and there is no overflow

$$
\{ \{ z \ := 1 \} \} \quad y = z * z \; ; \; \{ \{ y \ := z \} \}
$$

#### Invalid

• counterexample: **z = 0**

Is the following Hoare triple valid or invalid?

– assume all variables are integers and there is no overflow

**{{ x >= 0 }} y = 2\*x; {{ y > x }}**

Is the following Hoare triple valid or invalid?

– assume all variables are integers and there is no overflow

$$
\{ \{ x \ge 0 \} \} \quad y = 2 \star x \quad \{ \{ y > x \} \}
$$

#### Invalid

• counterexample:  $x = 0$ 

Is the following Hoare triple valid or invalid?

$$
\{\{\}\}\
$$
  
if (x > 7) {  
 $y = 4;$   
} else {  
 $y = 3;$   
}  

$$
\{\{y < 5\}\}\
$$

Is the following Hoare triple valid or invalid?

$$
\{\{\}\}\
$$
  
if (x > 7) {  
 $y = 4;$   
} else {  
 $y = 3;$   
}  

$$
\{\{y < 5\}\}\
$$

#### Valid

• **y** is either 3 or 4; in either case, it is less than 5

Is the following Hoare triple valid or invalid?

$$
\{\{\}\}
$$
  

$$
x = y;
$$
  

$$
z = x;
$$
  

$$
\{\{y = z\}\}\
$$

Is the following Hoare triple valid or invalid?

$$
\{\{\}\}
$$
  

$$
x = y;
$$
  

$$
z = x;
$$
  

$$
\{\{y = z\}\}\
$$

Valid

Is the following Hoare triple valid or invalid?

```
{{ x = 7 and y = 5 }}
// swap x and y
tmp = x;x = tmp;
y = x;
{{ x = 5 and y = 7 }}
```
Is the following Hoare triple valid or invalid?

```
{{ x = 7 and y = 5 }}
// swap x and y
tmp = x;x = tmp;
y = x;
{{ x = 5 and y = 7 }}
```
#### Invalid

• first two lines leave x unchanged, so we get  $x = y = 7$ 

### The general rules

- Some of these require some thought
	- it would be preferable to do this without (much) thought
	- fortunately, there is a "turn the crank" way of doing these
- For each kind of construct, there is a general rule
	- assignment statements
	- two statements in sequence
	- conditionals
	- loops (next lecture)

## Assignment Rule

#### **{{ P }} x = e; {{ Q }}**

- Let **Q[x=e]** be like **Q** except replace every **x** with **e**
	- $-$  after " $x = e$ ;", Q and Q [ $x=e$ ] are equivalent
	- but **Q[x=e]** does not involve **x** so it holds after " **x = e;**" if and only if it holds before
	- so we can consider **P** and **Q[x=e]** w/out the assignment
- This triple is valid iff: whenever **P** holds, **Q[x=e]** also holds
	- in logic, we'd say it is valid if **P** implies **Q[x=e]**

## Assignment Rule Example

#### **{{ z > 34 }} y = z + 1; {{ y > 1 }}**

- $Q[y=z+1]$  is  $z + 1 > 1$ 
	- this is equivalent to **z > 0**
	- $-$  whenever  $z > 34$ , we also have  $z > 0$
	- this is valid

#### Sequence Rule

#### **{{ P }} S1;S2 {{ Q }}**

- Triple is valid iff: there is an assertion **R** such that
	- **{{ P }} S1 {{ R }}** is valid and
	- **{{ R }} S2 {{ Q }}** is valid
- For now, we will need to guess **R**
	- we will see shortly that we can find an **R** without guessing

## Sequence Rule Example

**{{ z >= 1 }} y = z+1; w = y\*y; {{ w > y }}**

- Choose **R** to be **y > 1**
- Show  $\{\{ z \} = 1 \}$ }  $y = z + 1$ ;  $\{\{ y \} = 1 \}$ 
	- use assignment rule:  $z \ge 1$  implies  $z+1 > 1$ ?
	- equivalently, **z >= 1** implies **z > 0**? Valid.
- Show  $\{ \{ y > 1 \} \}$   $w=y*y$ ;  $\{ \{ w > y \} \}$ 
	- use assignment rule: **y > 1** implies **y\*y > y**
	- requires some thought, but valid
- Both of these are triples valid, so the triple at the top is valid

### Conditional Rule

#### **{{ P }} if (b) {S1} else {S2} {{ Q }}**

- When S1 executes, we know **P and b**
- When S2 executes, we know **P and not b**
- Triple is valid iff: there are assertions **Q1** and **Q2** such that
	- **{{ P and b }} S1 {{ Q1 }}** is valid and
	- **{{ P and not b }} S2 {{ Q2 }}** is valid and
	- **Q1 or Q2** implies **Q**
		- we only know that one holds (which depends on **b**)

### Conditional Rule

**{{ }} if (x > 7) {y=x;} else {y=20;} {{ y > 5 }}**

- Let **Q1** be **y > 7** (other choices work too)
	- use assignment rule to show  $\{ \{ x > 7 \} \}$   $y=x$ ;  $\{ \{ y > 7 \} \}$
- Let  $Q2$  be  $y = 20$  (other choices work too)
	- use assignment rule to show **{{ x <= 7 }} y=20; {{ y = 20 }}**
- Check that  $y > 7$  or  $y = 20$  implies  $y > 5$

## Weaker vs Stronger

If "whenever P1 holds, P2 also holds", then:

- P1 is called stronger than P2
- P2 is called weaker than P1

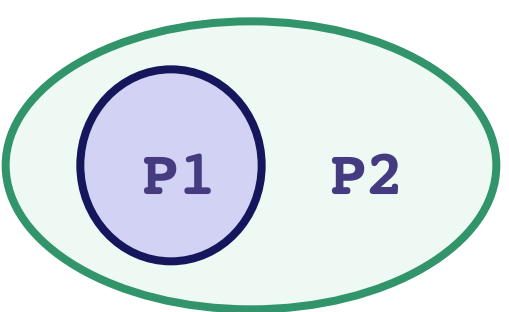

- It is more (or at least as) "difficult" to satisfy P1
	- the program states where P1 holds are a subset of the states where P2 holds
- P1 puts more constraints on program states
- P1 is a stronger set of requirements
- We do not always have P1 stronger than P2 or vice versa!
	- most assertions are incomparable

- $\cdot$   $\cdot$   $\cdot$   $\cdot$  = 17 is stronger than  $\cdot$  > 0
- **x is prime** is neither stronger nor weaker than **x is odd**
	- these two statements are incomparable
- **x is prime and x > 2** is stronger than  $x$  is odd and  $x > 2$
- Other examples?

# Applications to Method Design

- When writing a method, you decide the preconditions
	- e.g., a parameter may be assumed positive
	- e.g., an array may be assumed to be non-empty
- There are advantages and disadvantages to weaker vs stronger
	- stronger preconditions make the code easier to **change**
		- there are more allowed implementations
	- weaker preconditions allow more uses
		- there are more allowed calls
	- stronger preconditions may make the code easier to write
	- weaker preconditions are necessary for libraries
- We will discuss this more later on...

## Applications to Hoare Logic

- Suppose:
	- **{{ P }} S {{ Q }}** is valid and
	- **P** is weaker than some **P1** and
	- **Q** is stronger than some **Q1**
- Then these are all valid too:
	- **{{ P1 }} S {{ Q }}**
		- a state where **P1** holds is one where **P** also holds
	- **{{ P }} S {{ Q1 }}**
		- a state where **Q** holds is one where **Q1** also holds
	- **{{ P1 }} S {{ Q1 }}**

## Example Applications to Hoare Logic

#### **{{ x >= 0 }} y = x + 1; {{ y > 0 }}**

- We know this is valid by the assignment rule
- Let **P1** be **x > 0**
	- $-$  stronger since  $x \ge 0$  implies  $x > 0$
- Let  $Q1$  be  $y \ge 0$ 
	- $-$  weaker since  $y \ge 0$  implies  $y > 0$
- Thus, the following is also valid:

$$
\{(x > 0)\} y = x + 1; \{(y >= 0)\}\
$$

## Weakest preconditions

- Suppose we know **Q** and **S**
- There are potentially many **P** such that  $\{P\}$  **S**  $\{\{Q\}\}\$ is valid
- Would be ideal if there were a *unique* weakest precondition **P**
	- most general assumptions under which **S** makes **Q** hold
	- get a valid triple for **P1** if and only if **P1** implies **P**
- Amazingly, without loops, for any **S** and **Q**, this exists!
	- we denote this by wp(**S**,**Q**)
	- can be found by general rules
- Allows you to reason backward *without any guessing*
	- just as you do with forward reasoning

#### Rules for weakest preconditions

• 
$$
wp(\mathbf{x} = \mathbf{e}, \mathbf{Q})
$$
 is  $Q[\mathbf{x}=\mathbf{e}]$ 

– Example: wp(**x = y\*y**, **x > 4**) = **y\*y > 4**, i.e., **|y| > 2**

$$
\bullet \quad \text{wp}(\texttt{S1}; \texttt{S2}, \texttt{Q}) \text{ is wp}(\texttt{S1}, \texttt{wp}(\texttt{S2}, \texttt{Q}))
$$

– i.e., let **R** be wp(**S2**,**Q**) and overall wp is wp(**S1**,**R**)

- Example: 
$$
wp(y = x+1; z = y+1, z > 2) =
$$
  
\n $wp(y = x+1, y+1 > 2) =$   
\n $(x+1)+1 > 2$  or equivalently  $x > 0$ 

- wp(**if b S1 else S2**, **Q**) is this logic formula: **(b and** wp(**S1,Q**)**) or (!b and** wp(**S2,Q**)**)**
	- you need wp(**S1,Q**) if **S1** is executed and wp(**S2,Q**) if **S2** is
	- you can often simplify the result considerably

#### More Examples

- If  $S$  is  $x = y * y$  and  $Q$  is  $x > 4$ , then  $wp(S,Q)$  is  $y * y > 4$ , i.e.,  $|y| > 2$
- If **S** is  $y = x + 1$ ;  $z = y 3$ ; and  $Q$  is  $z = 10$ , then wp(**S**,**Q**) …  $=$  wp( $y = x + 1$ ;  $z = y - 3$ ,  $z = 10$ )  $=$  wp( $y = x + 1$ , wp( $z = y - 3$ ,  $z = 10$ ))  $=$  wp( $y = x + 1$ ,  $y-3 = 10$ )  $=$  wp( $y = x + 1$ ,  $y = 13$ )  $= x+1 = 13$  $= x = 12$

#### Bigger Example

S is if  $(x < 5)$  {  $x = x*x$ ; } else {  $x = x+1$ ; }

$$
wp(S, x >= 9)
$$
  
= (x < 5 and wp(x = x\*x, x >= 9))  
or (x >= 5 and wp(x = x+1, x >= 9))  
= (x < 5 and x\*x >= 9)  
or (x >= 5 and x+1 >= 9)  
= (x < = -3) or (x >= 3 and x < 5)  
or (x >= 8)

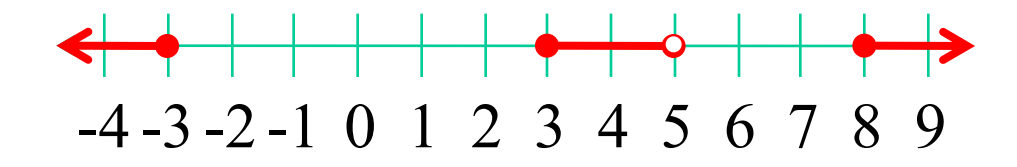

## If-statements review

{{ **P** }} **if B** {{ **P and B** }} **S1** {{ **Q1** }} **else** {{ **P and not B** }} **S2** {{ **Q2** }} {{ **Q1 or Q2** }}

Forward reasoning

```
Backward reasoning
{{ (B and wp(S1, Q)) or
 (not B and wp(S2, Q)) }}
if B
  {{ wp(S1, Q) }}
  S1
  {{ Q }}
else
  {{ wp(S2, Q) }}
  S2
  {{ Q }}
{{ Q }}
```
#### One caveat

- With forward reasoning, there is a problem with assignment:
	- changing a variable can affect other assumptions

$$
\{\{\}\}\n w = x + y;\n\{\{w = x + y;\}\}\n x = 4;\n\{\{w = x + y \text{ and } x = 4\}\n\}\n y = 3;\n\{\{w = x + y \text{ and } x = 4 \text{ and } y = 3\}
$$

- But clearly we do not know **w = 7**!
- The assertion  $w = x + y$  means the *original* values of x and y

## One Fix

- Use different names for the values at different points
	- common to use subscripts to distinguish these
	- on every assignment, rename references to the old values

$$
{\begin{aligned}\n\{\{\}\} & w &= x + y; \\
\{w = x + y; \}\} & x &= 4; \\
\{w = x_1 + y \text{ and } x = 4\} & \{w = x_1 + y \text{ and } x = 4\}\n\end{aligned}}
$$
\n
$$
\{w = x_1 + y_1 \text{ and } x = 4 \text{ and } y = 3\}
$$

## Useful example: swap

• Consider code for a swapping **x** and **y**

```
{{ }}
tmp = x;
{{ tmp = x }}
x = y;
\{ {\text{tmp} = x_1 \text{ and } x = y } \}y = \text{tmp};\{ {\text{tmp} = x_1 \text{ and } x = y_1 \text{ and } y = \text{tmp } } } \}
```
- Post condition implies  $\mathbf{x} = \mathbf{y}_1$  and  $\mathbf{y} = \mathbf{x}_1$
- I.e., their final values are equal to the original values swapped

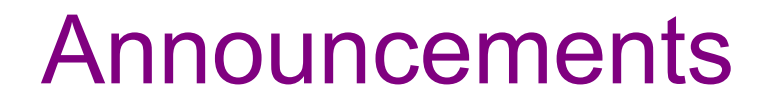

- Link to notes from last quarter are also on the web
- HW1 will be out very shortly (within the hour)
	- practice applying these ideas
	- builds up to verifying correctness of short, non-loop code
	- due on Friday (no penalty for Saturday)